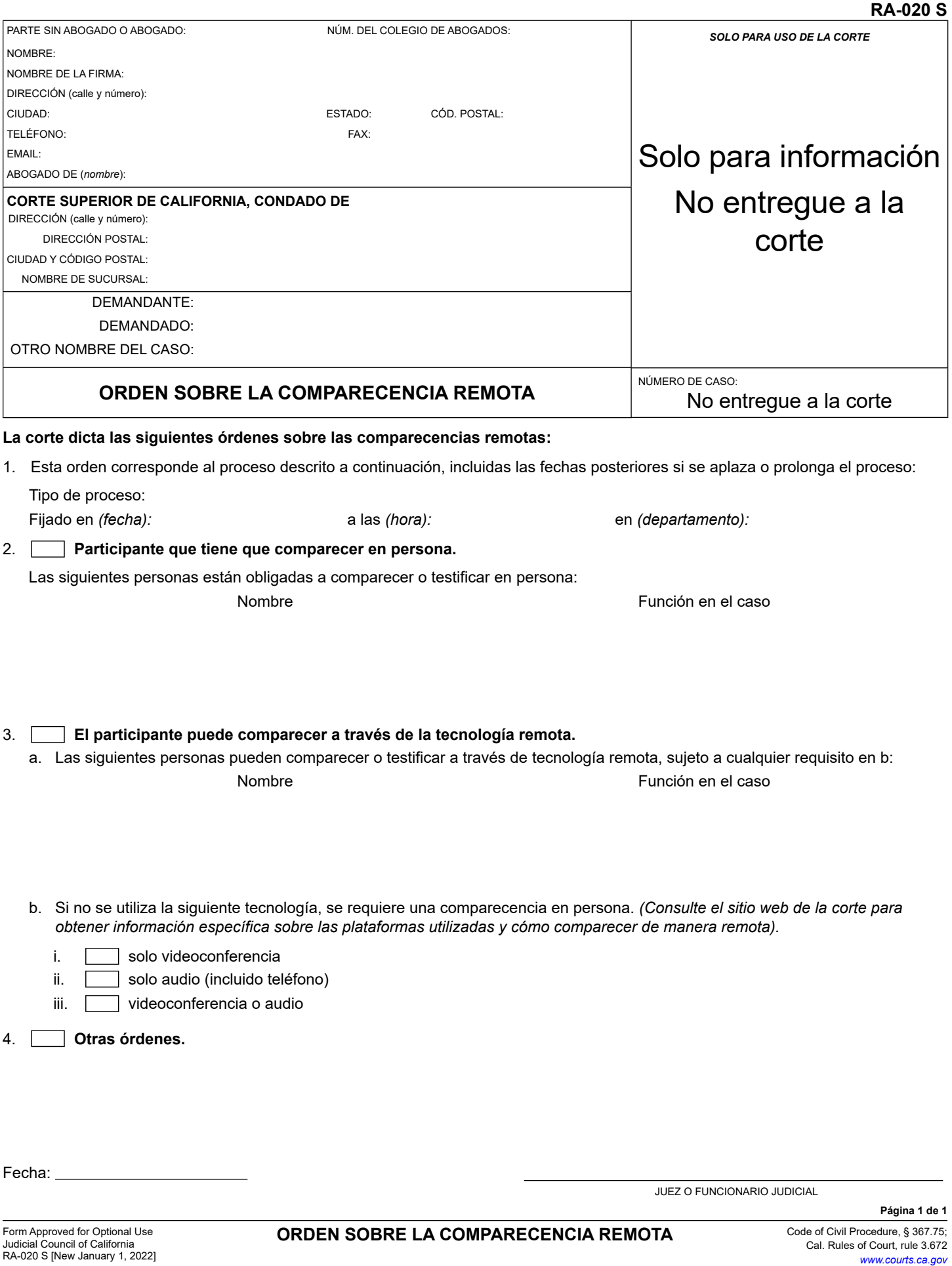

**Imprimir formulario Guardar formulario Solo para la versión en inglés que se puede llenar en línea:**<br> **Borrar formulario**